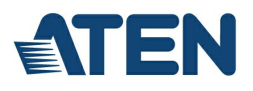

# **CS682**

2-Port USB DVI/Audiokabel KVM Switch mit Remote-Port-Wähler

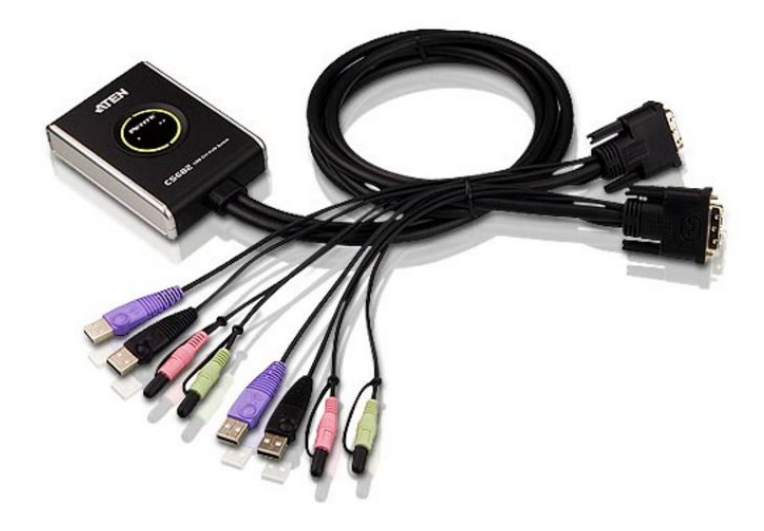

Der CS682 macht im Vergleich zu seinen Vorgängern der Petite-Baureihe einen großen Schritt vorwärts: er bietet DVI-Signalübertragung, den gemeinsamen Zugriff auf USB 2.0-Geräte und eine unvergleichliche Erfahrung bei der 2.1-Kanal-Tonübertragung mit krachigen Bässen. Eine weitere Innovation beim CS682 ist die Implementierung eines Port-Auswahlschalters für die Gegenstelle. So können Sie die Portumschaltung bequem vom Schreibtisch aus erledigen, während der Switch selbst an einem geeigneteren Ort untergebracht werden kann.

Zusätzlich unterstützt der CS682 Video DynaSync™ - er speichert die EDID (Extended Display Identification Data) der Konsolmonitore, um stets eine optimale Bildauflösung zu gewährleisten. Ferner unterstützt der CS682 die modernsten Verfahren zur Portumschaltung per Mausklick - doppelklicken Sie einfach mit der Rolltaste der USB-Maus, um zwischen den Ports umzuschalten. Zu guter Letzt beinhaltet der CS682 eine automatische Erkennung eingeschalteter Geräte: wird einer der angeschlossenen Computer ausgeschaltet, schaltet er automatisch auf den nächsten eingeschalteten Computer um

Durch die unschlagbare Kombination von DVI-Grafik, gemeinsamem Zugriff auf USB 2.0-Geräte und eine verbesserte Bedienung, können Sie mit dem CS682 getrost dem modernen Multimedia-Zeitalter entgegensehen.

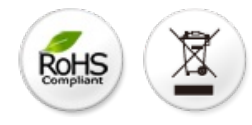

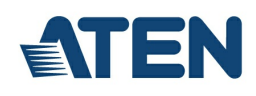

#### **Funktionen und Merkmale**

- Eine DVI-Grafikkonsole steuert zwei Computer mit USB
- Vollstandig kompatibel zur den digitalen DVI-Spezifikationen
- Der USB 2.0-Mausport kann auch fur ein USB-Hub oder freigegebene USB-Peripheriegerate verwendet werden\*
- Computerauswahl uber Portauswahltasten, Hotkey-Tasten und USB-Maus  $\bullet$
- $\bullet$ Tonubertragung mit vollem Bassumfang fur ein ausergewohnliches Klangerlebnis auf 2.1-Kanal-Surround-Sound-Anlagen
- Multiplattform-kompatibel: Windows, Linux, Mac und Sun
- Kompaktes Design, eingebaute Universalkabel (2 x 1,2 m)
- Unabhangige Umschaltung von KVM und Ton ein Computer kann die KVM-Steuerung ubernehmen wahrend ein anderer die Audiogerate steuert.
- Verbesserte Grafikqualitat Auflosungen bis 1920 x 1200
- Unterstutzt LCD-Breitbildmonitore  $\bullet$
- Video DynaSync™ exklusive Technologie von ATEN zum Vermeiden von Anzeigeproblemen bei Neustart und Optimierung der Auflosung bei der Portumschaltung
- Automatische Erkennung eingeschalteter Gerate wird einer der angeschlossenen Computer ausgeschaltet, schaltet der CS682 automatisch auf den nachsten eingeschalteten Computer um
- Unterstutzt Multimedia-Tastaturen
- Unterstutzt drahtlose Mause und Tastaturen
- Konsole mit Mausportemulation und Bypass-Funktion unterstutzt die meisten Maustreiber und Multifunktions-Mause
- Unterstutzt und emuliert Macintosh- und Sun-Tastaturen\*\*
- HDCP-kompatibel
- Keine externe Stromversorgung erforderlich
- Firmwareaktualisierung moglich

\*Hierzu ist moglicherweise ein zusatzliches Netzteil erforderlich.

\*\* ¡E PC-Tastaturkombinationen emulieren Sun-/Mac-Tastaturen

?????¡E Mac-/Sun-Tastaturen funktionieren nur mit Macintosh- bzw. Sun-Computern

#### **Specification**

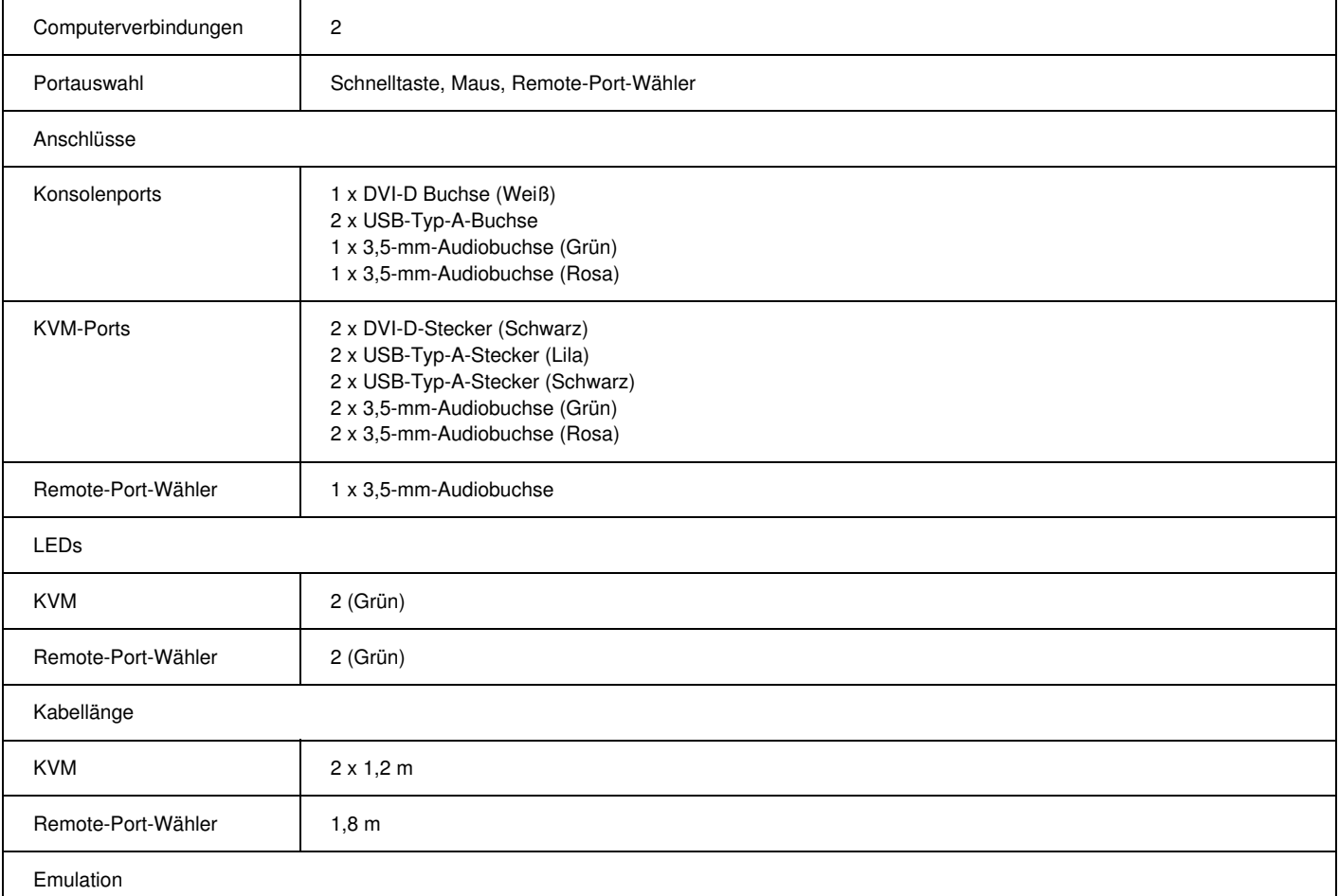

Emulation

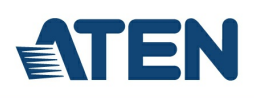

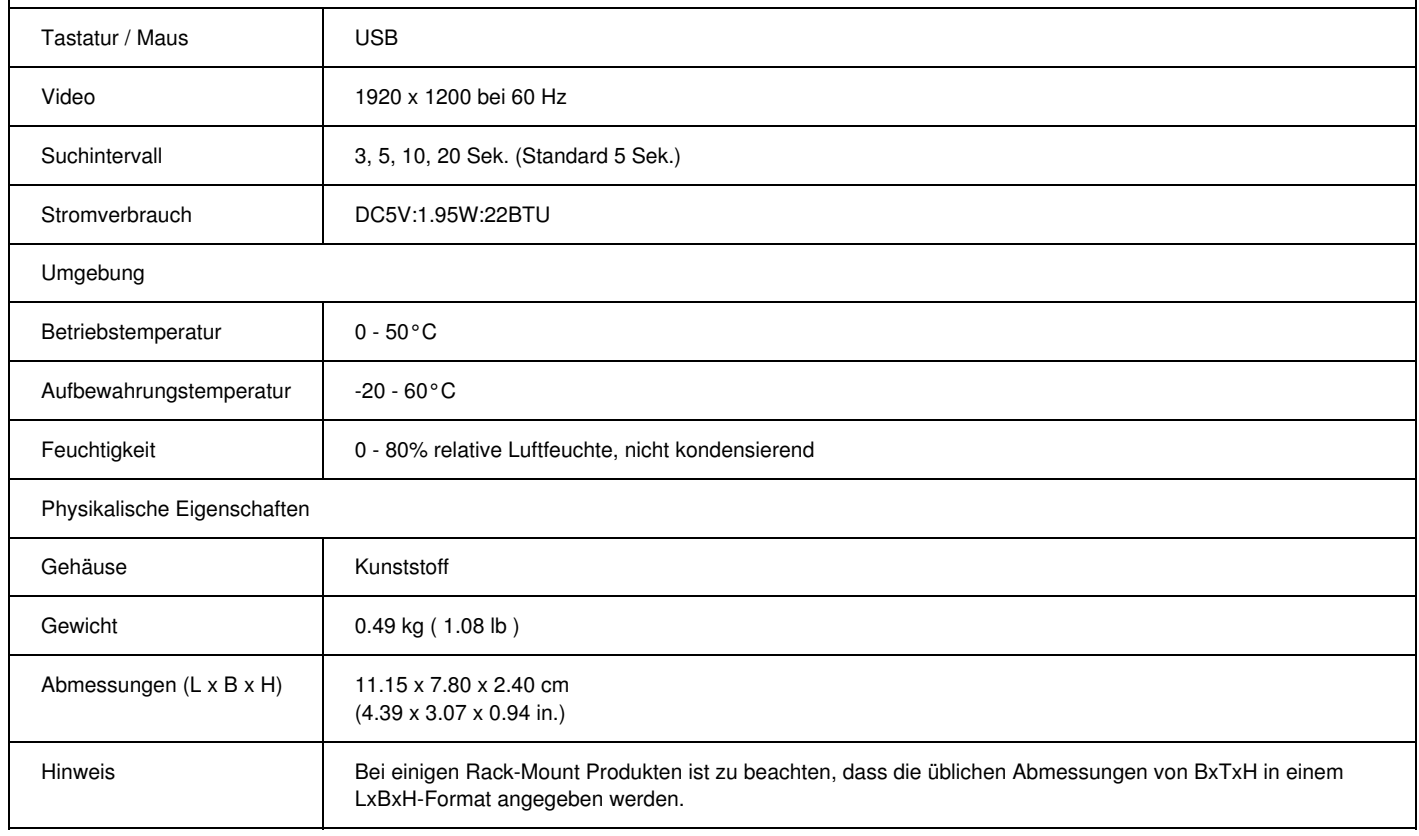

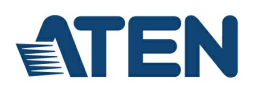

### **Diagramm**

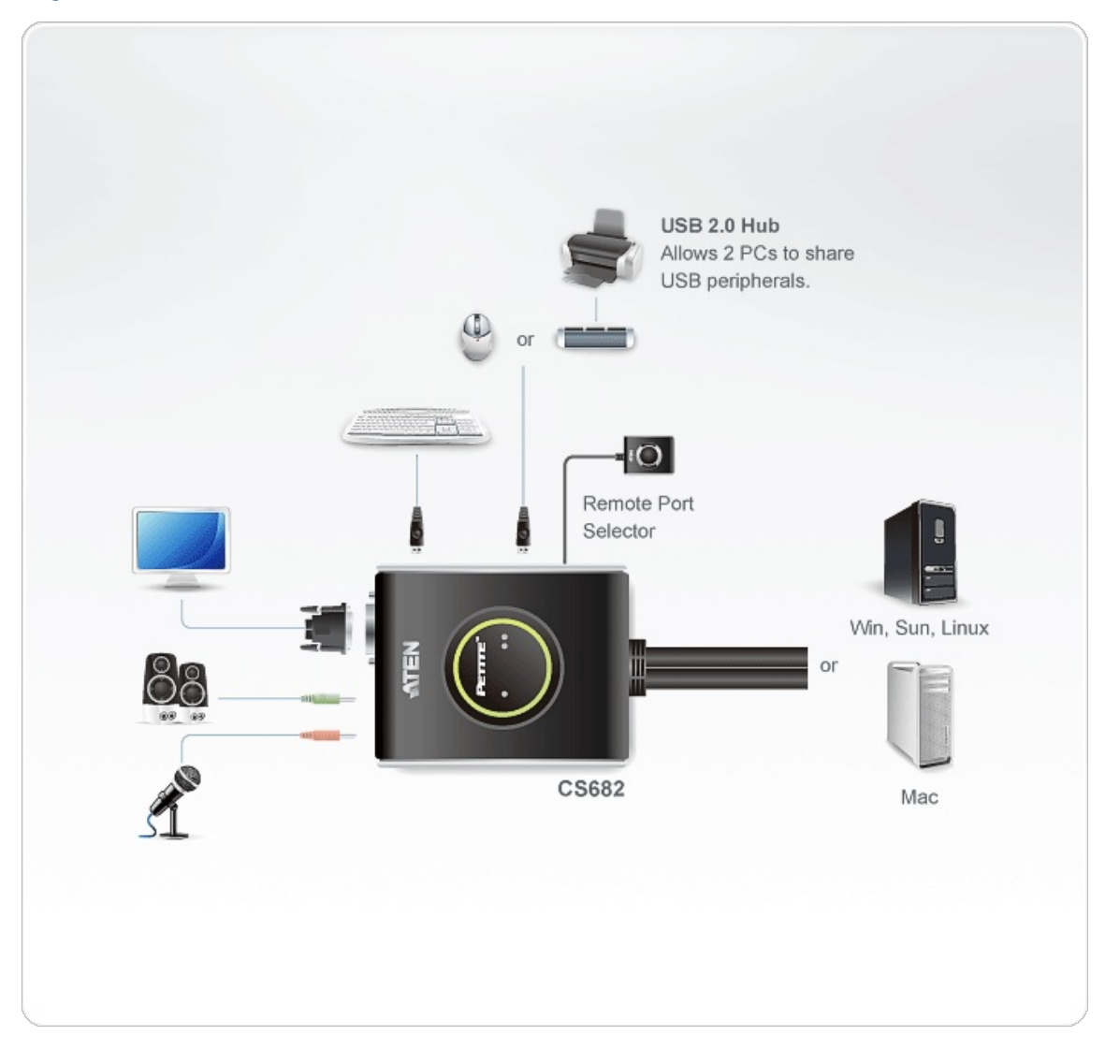

## **ATEN International Co., Ltd.**

3F., No.125, Sec. 2, Datong Rd., Sijhih District., New Taipei City 221, Taiwan Phone: 886-2-8692-6789 Fax: 886-2-8692-6767 www.aten.com E-mail: marketing@aten.com

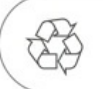

© Copyright 2015 ATEN® International Co., Ltd.<br>ATEN and the ATEN logo are trademarks of ATEN International Co., Ltd.<br>All rights reserved. All other trademarks are the property of their<br>respective owners.